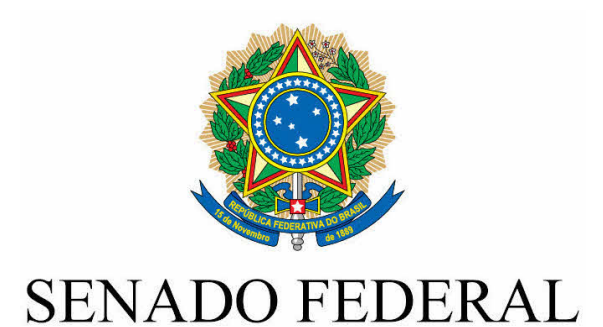

# PROPOSTA DE EMENDA À CONSTITUIÇÃO Nº 28, DE 2013

Altera os artigos 47 e 52 da Constituição Federal, para estabelecer o voto aberto nas deliberação de cada casa e do Congresso Nacional.

As Mesas da Câmara dos Deputados e do Senado Federal, nos termos do § 3º do art. 60 da Constituição Federal, promulgam a seguinte Emenda ao texto constitucional:

Art. 1º O art. 47 da Constituição Federal passa a vigorar com a seguinte redação:

> "Art. 47. Salvo disposição constitucional em contrário, as deliberações de cada Casa e de suas Comissões serão tomadas por maioria dos votos, em votação aberta, presente a maioria absoluta de seus membros. (NR).

Art. 2º Os incisos III, IV e XI do art. 52 da Constituição Federal passam a vigorar com a seguinte redação:

III - aprovar previamente, por voto secreto, após arguição pública, a escolha:

 $a$ ) de magistrados, nos casos estabelecidos nesta Constituição;

 $b)$  (revogado);

 $c)$  (revogado);

 $d$ ) (revogado);

e) do Procurador-Geral da República.

 $f$ ) (revogado).

IV - aprovar previamente, por voto aberto, após arguição pública, a

escolha de:

a) membros do Conselho Nacional de Justiça e do Conselho Nacional do Ministério Público;

b) Governador de Território;

 $c$ ) presidente e diretores do Banco Central;

 $d$ ) titulares de outros cargos que a lei determinar;

e) chefes de missão diplomática de caráter permanente, caso em que a arguição poderá ocorrer em sessão secreta.

f) Ministros do Tribunal de Contas da União indicados pelo Presidente da República;

XI - aprovar, por maioria absoluta e por voto secreto, a exoneração, de ofício, do Procurador-Geral da República antes do término de seu mandato;

Art. 3º Ficam revogadas as alíneas  $b$ , c,  $d e f$  do inciso III do artigo 52.

Art. 4º Esta Emenda Constitucional entra em vigor na data de sua publicação.

# **JUSTIFICAÇÃO**

A presente proposta busca estabelecer o voto ostensivo como regra na Constituição Federal. A evolução da democracia brasileira vem impondo aprimoramentos salutares ao exercício do poder em nosso País, notadamente pela criação de mecanismos que assegurem padrões éticos e morais mais elevados e, especialmente, níveis mais avançados de transparência na ação das instituições e das pessoas públicas.

A demanda pelo fim do voto parlamentar secreto tem provocado reações da opinião pública e mobilizado setores expressivos da sociedade, tornando-se foco de diversas manifestações, seja em atos públicos ou passeatas contra a corrupção, seja nas redes sociais e outros meios virtuais.

 $\mathcal{L}(\mathbb{Z}\times\mathbb{Z})$ 

O voto aberto é, sobretudo, uma atitude de respeito e transparência para com o eleitor. Afinal, cada votação significa o exercício da representação popular que lhe confere o mandato.

No Congresso Nacional, o tema é objeto de proposições desde, pelo menos, o ano de 2004, quando o então Senador Sérgio Cabral encabeçou a PEC nº 38, de 2004. Em 2006, o Senador Paulo Paim apresentou a PEC nº 50, de 2006, também para abolir o voto secreto parlamentar. Em 2007, o Senador Álvaro Dias propôs a PEC nº 86, de 2007, para tornar aberto o voto apenas sobre perda de mandato parlamentar.

Tive a honra de ser o relator dessas proposições e busquei o maior e melhor consenso possível entre as senhoras e os senhores senadores, visando à aprovação da matéria.

Em 2010, realizei, por meio de questionário, levantamento informal das preferências individuais de cada senador da 53ª Legislatura e formulei um substitutivo, com base nos resultados da pesquisa, contemplando as opções da maioria: voto aberto para aprovação da escolha de autoridades, ressalvados magistrados, Procurador-Geral da República e Ministros do Tribunal de Contas da União; para decisão sobre perda de mandato parlamentar; e para apreciação do veto presidencial. A Comissão de Constituição, Justiça e Cidadania, à época, resolveu incluir, ainda, o voto aberto para aprovação de membros do Conselho Nacional de Justiça e do Conselho Nacional do Ministério Público.

No entanto, o Plenário deu preferência e aprovou a PEC nº 86, de 2007, do Senador Álvaro Dias, estabelecendo o voto aberto apenas para deliberação sobre perda de mandato de parlamentar. As PECs anteriores, que eram mais abrangentes, foram declaradas prejudicadas.

Entendemos, portanto, que pode haver um consenso mais amplo das senhoras e senhores senadores a respeito da abertura do voto parlamentar.

Por outro lado, entendemos, contudo, que no que se refere à apreciação do veto do Presidente da República a projeto de lei

 $\mathscr{M}_2$ laf

aprovado pelo Congresso Nacional e a escolha de algumas autoridades, o voto deve permanecer secreto tendo em vista que essas matérias estão ínsitas no "Princípio da Separação dos Poderes sob pena de esvaziar a independência orgânica dos poderes ou suas competências típicas".

Com efeito, o voto ostensivo é a regra nas deliberações legislativas. A Carta Magna, porém, adota a solução do voto secreto em algumas hipóteses: às decisões que podem afetar o relacionamento entre Executivo, Judiciário e o legislativo, como nos casos de escolha de magistrados, membros do Ministério Público e Veto Presidencial.

Por esse motivo, e considerando que esse debate deva ter continuidade, apresentamos a presente Proposta de Emenda à Constituição, contando com o apoio dos nobres pares para o aperfeiçoamento de nossa democracia, com respeito integral aos princípios constitucionais da moralidade e da publicidade.

 $\mathbf{I}$ 

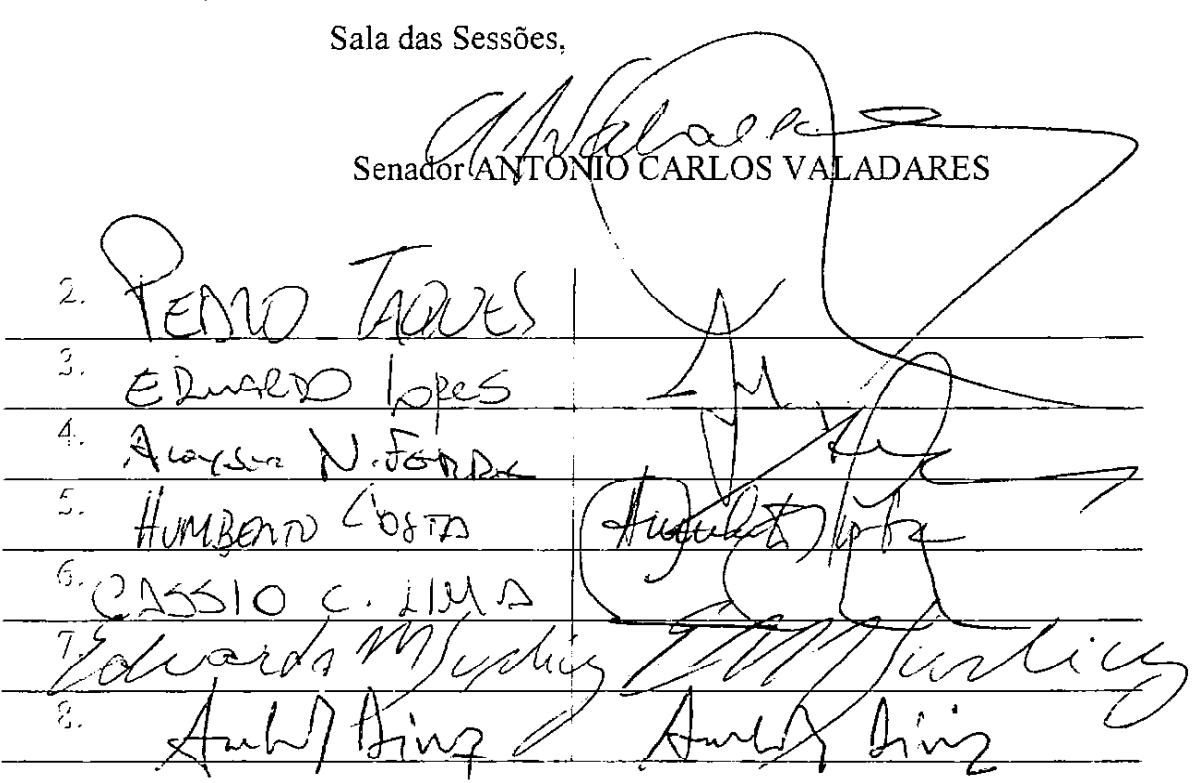

9.  $1/AV655A$ poder  $\overline{\text{j}(\text{j})}$ .  $0145$ ALVARO  $\overline{1}$ .  $\lambda^{\sqrt{k}4}$ CARNO FE RRAÇES  $\overline{1.2}$ noveme  $SIMON$  $\tilde{A}$ . 1 67 r  $\overline{\left(\frac{\mathcal{L}}{2}\right)}$ ΩC  $\overline{1.6}$ . Mario  $a$ uto  $\overline{17}$ 12  $\overline{12}$ . of dier der Marto Lucepura  $19.$ RUBEN MOUTIES  $20.$ Ana Amelia (PP)RS  $21.$ Cyro Una Le  $\overline{22}$  $COR$ ar D<u>o 2 F E</u>  $\overline{23}$  $24.$  $\overline{25}$ TOSE AGRIPINO  $26.$ ANA RITA  $A$ cie  $27.$  $28.$  CAPI 2 B-Esurgo BRAGA  $30 -$ 

5

# Presidência da República **Casa Civil**

Subchefía para Assuntos Jurídicos

CONSTITUICÃO DA REPÚBLICA FEDERATIVA DO BRASIL DE 1988

**Emendas Constitucionais** 

Emendas Constitucionais de Revisão

Ato das Disposições Constitucionais Transitórias

Atos decorrentes do disposto no § 3º do art. 5°

## **ÍNDICE TEMÁTICO**

Texto compilado

### **PREÂMBULO**

Nós, representantes do povo brasileiro, reunidos em Assembléia Nacional Constituinte para instituir um Estado Democrático, destinado a assegurar o exercício dos direitos sociais e individuais, a liberdade, a segurança, o bem-estar, o desenvolvimento, a igualdade e a justiça como valores supremos de uma sociedade fraterna, pluralista e sem preconceitos, fundada na harmonia social e comprometida, na ordem interna e internacional, com a solução pacífica das controvérsias, promulgamos, sob a proteção de Deus, a seguinte CONSTITUIÇÃO DA REPÚBLICA FEDERATIVA DO BRASIL.

#### **TÍTULO IV** Da Organização dos Poderes CAPÍTULO I DO PODER LEGISLATIVO Secão I DO CONGRESSO NACIONAL

Art. 47. Salvo disposição constitucional em contrário, as deliberações de cada Casa e de suas Comissões serão tomadas por maioria dos votos, presente a maioria absoluta de seus membros.

#### Secão IV DO SENADO FEDERAL

Art. 52. Compete privativamente ao Senado Federal:

I - processar e julgar o Presidente e o Vice-Presidente da República nos crimes de responsabilidade e os Ministros de Estado nos crimes da mesma natureza conexos com aqueles:

I - processar e julgar o Presidente e o Vice-Presidente da República nos crimes de responsabilidade, bem como os Ministros de Estado e os Comandantes da Marinha, do Exército e da Aeronáutica nos crimes da mesma natureza conexos com aqueles; (Redação dada pela Emenda Constitucional nº 23, de 02/09/99)

II - processar e julgar os Ministros do Supremo Tribunal Federal, o Procurador Geral da República e o Advogado-Geral da União nos crimes de responsabilidade;

Il processar e julgar os Ministros do Supremo Tribunal Federal, os membros do Conselho Nacional de Justiça e do Conselho Nacional do Ministério Público, o Procurador-Geral da República e o Advogado-Geral da União nos crimes de responsabilidade; (Redação dada pela Emenda Constitucional nº 45, de 2004)

6

 $\overline{\mathbf{r}}$ 

III - aprovar previamente, por voto secreto, após argüição pública, a escolha de:

a) Magistrados, nos casos estabelecidos nesta Constituição:

b) Ministros do Tribunal de Contas da União indicados pelo Presidente da República;

c) Governador de Território:

d) Presidente e diretores do banco central;

e) Procurador-Geral da República;

f) titulares de outros cargos que a lei determinar;

IV - aprovar previamente, por voto secreto, após argüição em sessão secreta, a escolha dos chefes de missão diplomática de caráter permanente;

V - autorizar operações externas de natureza financeira, de interesse da União, dos Estados, do Distrito Federal, dos Territórios e dos Municípios;

VI - fixar, por proposta do Presidente da República, limites globais para o montante da dívida consolidada da União, dos Estados, do Distrito Federal e dos Municípios:

VII - dispor sobre limites globais e condições para as operações de crédito externo e interno da União, dos Estados, do Distrito Federal e dos Municípios, de suas autarquias e demais entidades controladas pelo Poder Público federal;

VIII - dispor sobre limites e condições para a concessão de garantia da União em operações de crédito externo e interno;

IX - estabelecer limites globais e condições para o montante da dívida mobiliária dos Estados, do Distrito Federal e dos Municípios;

X - suspender a execução, no todo ou em parte, de lei declarada inconstitucional por decisão definitiva do Supremo Tribunal Federal;

XI - aprovar, por maioria absoluta e por voto secreto, a exoneração, de ofício, do Procurador-Geral da República antes do término de seu mandato;

XII - elaborar seu regimento interno:

XIII - dispor sobre sua organização, funcionamento, polícia, criação, transformação ou extinção dos cargos, empregos e funções de seus serviços e fixação da respectiva remuneração, observados os parâmetros estabelecidos na lei de diretrizes orçamentárias;

XIII - dispor sobre sua organização, funcionamento, polícia, criação, transformação ou extinção dos cargos, empregos e funções de seus serviços, e a iniciativa de lei para fixação da respectiva remuneração, observados os parâmetros estabelecidos na lei de diretrizes orçamentárias; (Redação dada pela Emenda Constitucional nº 19, de 1998)

XIV - eleger membros do Conselho da República, nos termos do art. 89, VII.

XV - avaliar periodicamente a funcionalidade do Sistema Tributário Nacional, em sua estrutura e seus componentes, e o desempenho das administrações tributárias da União, dos Estados e do Distrito Federal e dos Municípios. (Incluído pela Emenda Constitucional nº 42, de 19,12.2003)

Parágrafo único. Nos casos previstos nos incisos I e II, funcionará como Presidente o do Supremo Tribunal Federal, limitando-se a condenação, que somente será proferida por dois terços dos votos do Senado Federal, à perda do cargo, com inabilitação, por oito anos, para o exercício de função pública, sem prejuízo das demais sanções judiciais cabíveis.

Secão V

(À Comissão de Constituição, Justiça e Cidadania)

Publicado no DSF, de 23/05/2013.

Secretaria Especial de Editoração e Publicações do Senado Federal - Brasília-DF OS:12439/2013